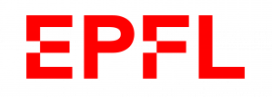

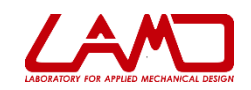

# TDM INTRODUCTION AUX CALCULS D'ERREURS ET INCERTITUDES

Kossi Agbeviade

## **Table des matières**

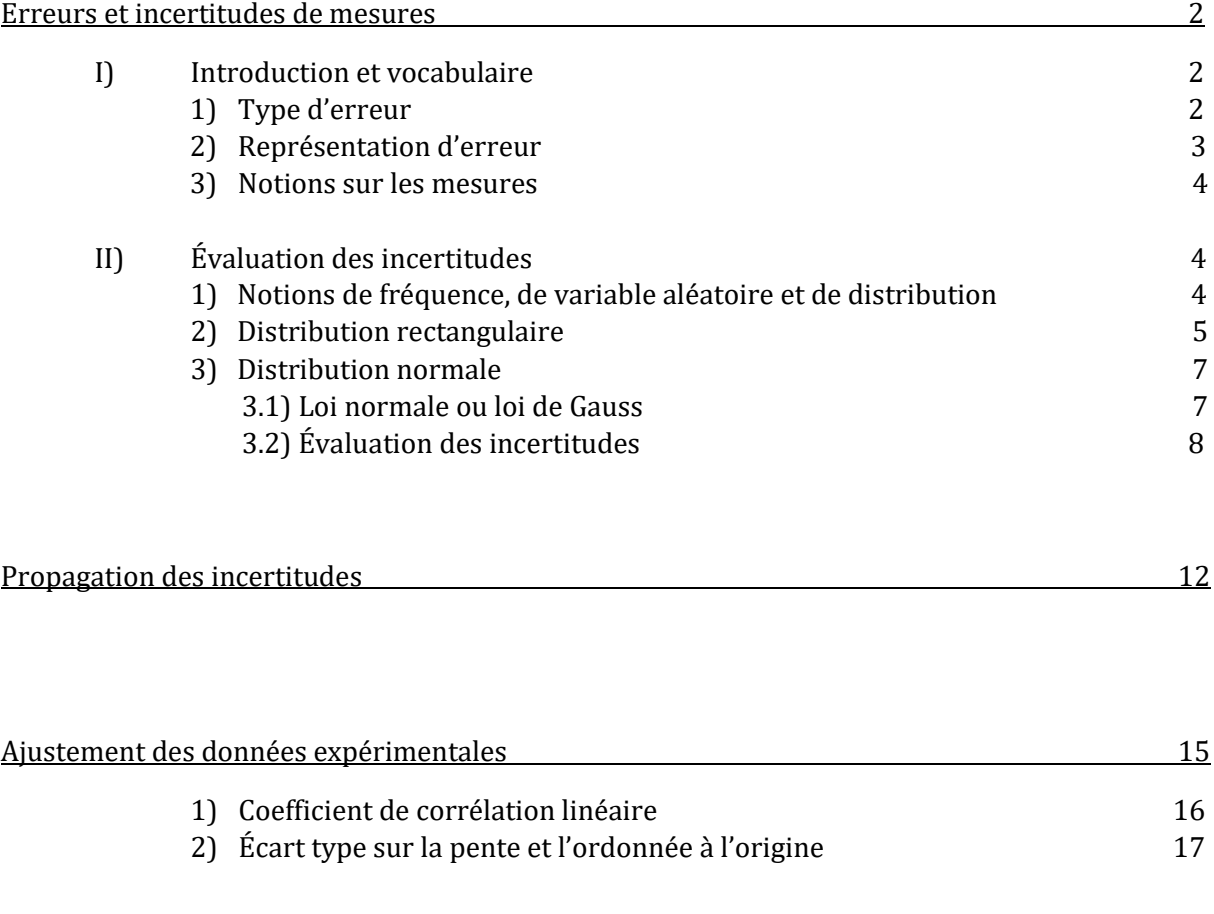

Exemple de calcul de l'incertitude d'une chaine de mesure 18

## **Erreurs et incertitudes de mesures**

## **I) Introduction et vocabulaire**

Lors de mesures expérimentales, ou mesurage, le résultat  $M$  des  $N$  mesures est l'ensemble des valeurs qu'a pris la mesurande  $m$ . La mesurande m présente toujours une erreur de mesure  $ER$ par rapport à la valeur vrai  $M_{vrai}$  de sorte que  $ER = m - M_{vrai}$ .

La valeur vrai  $M_{vrai}$  n'est jamais connue, par conséquent  $ER$  ne l'est pas non plus. Cela nous oblige à faire usage d'outils statistiques et précisément de l'incertitude pour définir un intervalle de confiance dans lequel se trouve la mesurande m.

## **1) Type d'erreurs**

Le tir à la cible est un bon moyen d'introduire les types d'erreurs et d'autres éléments du vocabulaire. Le centre de la cible peut être vu comme la valeur idéale  $M_{vrai}$  et les points où nos tirs aboutissent comme nos  $N$  mesures de  $M$ .

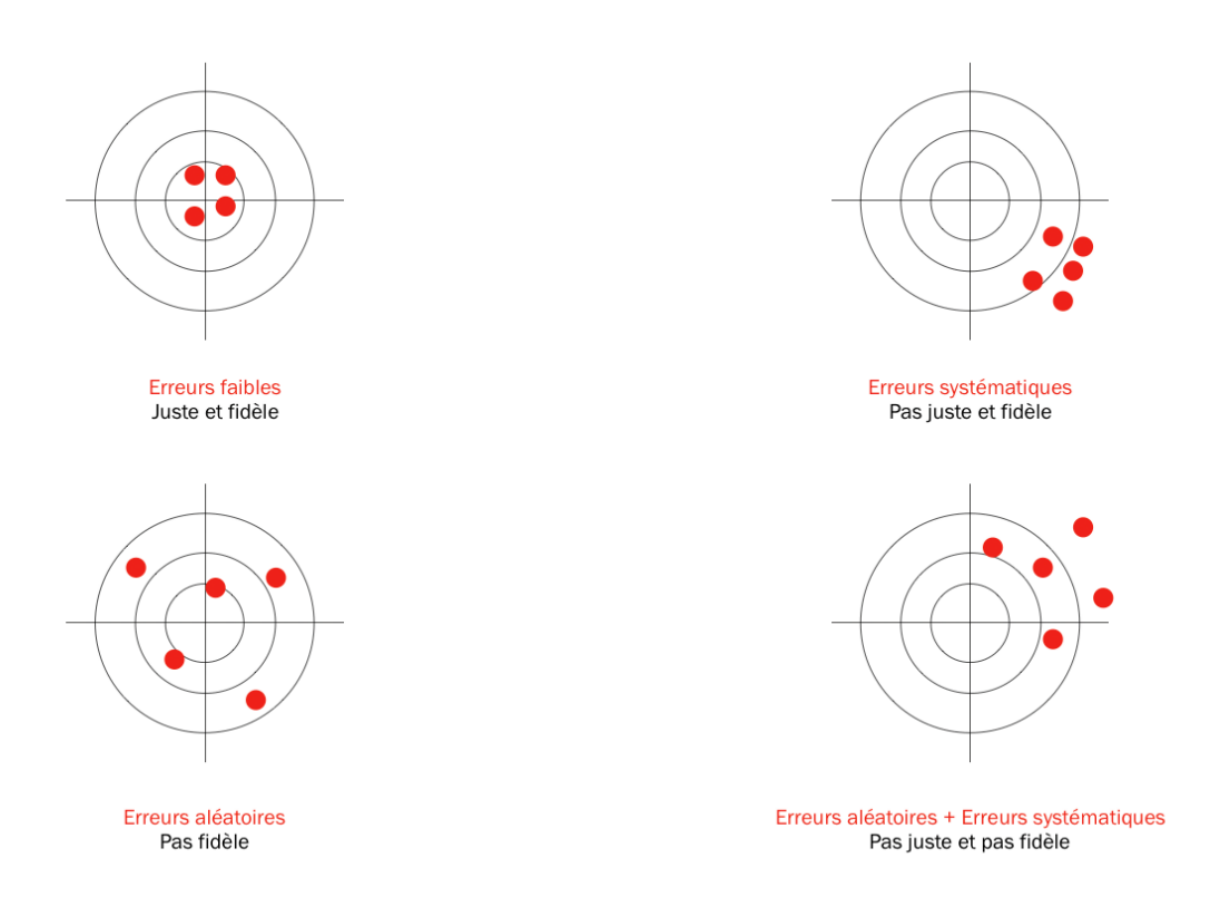

#### **2) Représentation des erreurs**

Autre représentation faisant apparaitre les notions d'intervalles :

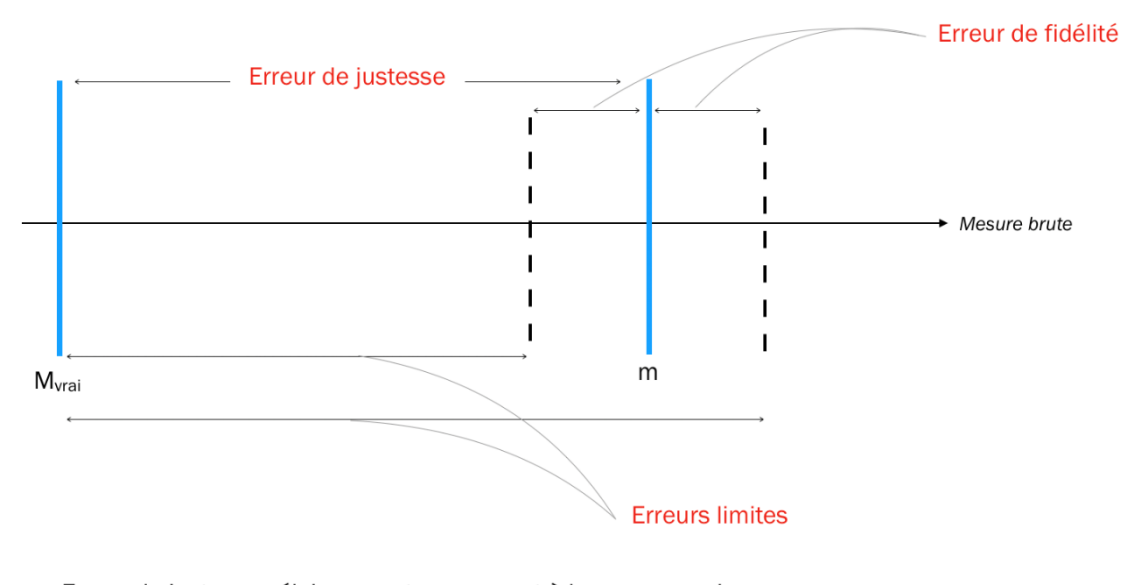

Erreur de justesse : éloignement par rapport à la mesure vrai Erreur de fidélité : « dispersion » autour de la valeur non juste

Ainsi l'erreur de mesure  $ER = m - M_{vrai}$  a deux composantes : la **composante de justesse** (ou **erreur systématique**) et la **composante de fidélité** (ou **erreur aléatoire**).

Un pas supplémentaire peut être encore fait par rapport à cette représentation pour montrer la justification de l'usage des probabilités et des distributions pour finalement définir l'incertitude de mesure. Le résultat  $M$  des mesures est constitué de  $N$  mesures réalisées dans les mêmes conditions. Malgré cela, chaque mesure sera affectée d'une erreur  $ER_i = m_i - M_{vrai}$ , constituée d'une partie systématique et d'une partie aléatoire. Ainsi, les  $N$  mesures, selon leur réalisation, vont être distribuées autour d'une valeur moyenne  $\langle m \rangle$ .

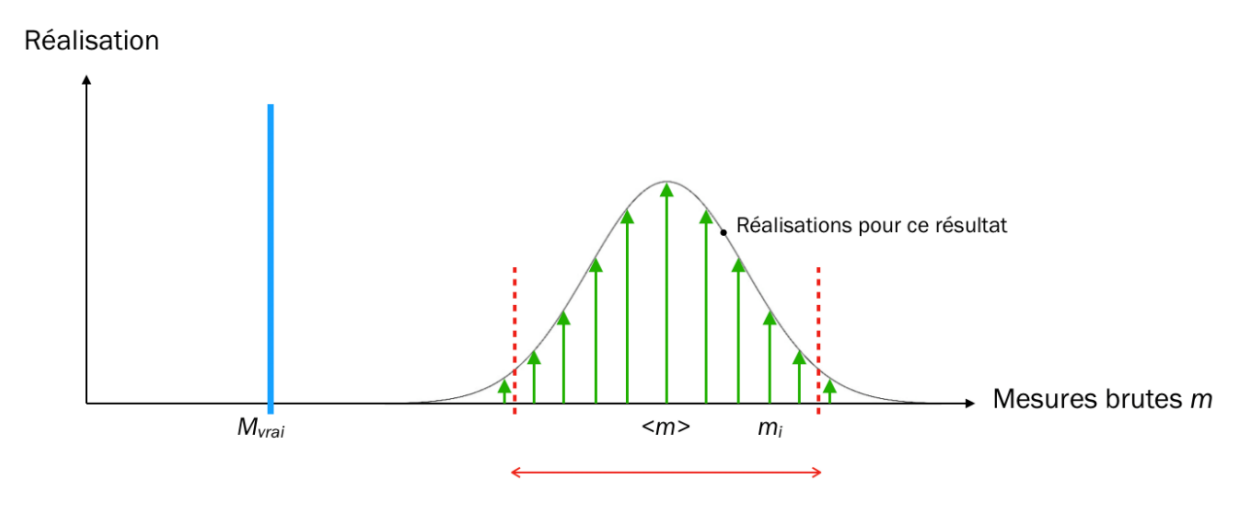

Intervalle probable des valeurs de mesure associé à un niveau de confiance

On en déduit immédiatement que le résultat des mesures ne devrait être donné que sous la forme d'un intervalle de valeurs probables auxquelles est associé un niveau de confiance. Ainsi, la demi largeur de cet intervalle correspond à l'incertitude de mesure.

## **3) Notions sur les mesures**

Introduisons encore quelques notions sur les mesures avant de nous occuper un peu plus des outils statistiques.

## o **La mesure indirecte :**

On parle de mesure indirecte lorsqu'on obtient la grandeur d'intérêt par mesure et calcul. Exemple : On désire connaitre le courant dans une partie de circuit. On dispose d'un voltmètre et on connait la valeur de la résistance dans cette partie de circuit. Le courant  $I=\frac{U}{R}$  $\frac{\sigma}{R}$  est une mesure indirecte. La tension  $U$  est obtenue par **mesure directe.** 

## o **La grandeur d'influence :**

Une grandeur d'influence est une grandeur autre que la mesurande d'intérêt, mais dont les changements modifient la grandeur d'intérêt.

Exemple : On s'intéresse à l'allongement d'une pièce sous traction. Pour ce faire, on mesure les microdéformations de la pièce avec une jauge de contrainte. Alors qu'une force de traction constante est appliquée et maintenue, des fluctuations de valeurs dues à la température se superposent aux valeurs de la mesurande. La température est ici une grandeur d'influence.

## **II) Évaluation des incertitudes**

## **1) Notions de fréquence, de variable aléatoire et de distribution**

Lors de nos N mesures, la mesure i **variable aléatoire** pourra prendre une valeur quelconque autour de la valeur d'intérêt. (Si on vérifie les erreurs d'une balance de 10g, les valeurs mesurées seront autour de 10g, pas à 200g).

Parmi les valeurs mesurées, certaine apparaitront plus que d'autres : c'est la notion de **fréquence**. L'enveloppe passant par toutes les fréquences constitue la **distribution**.

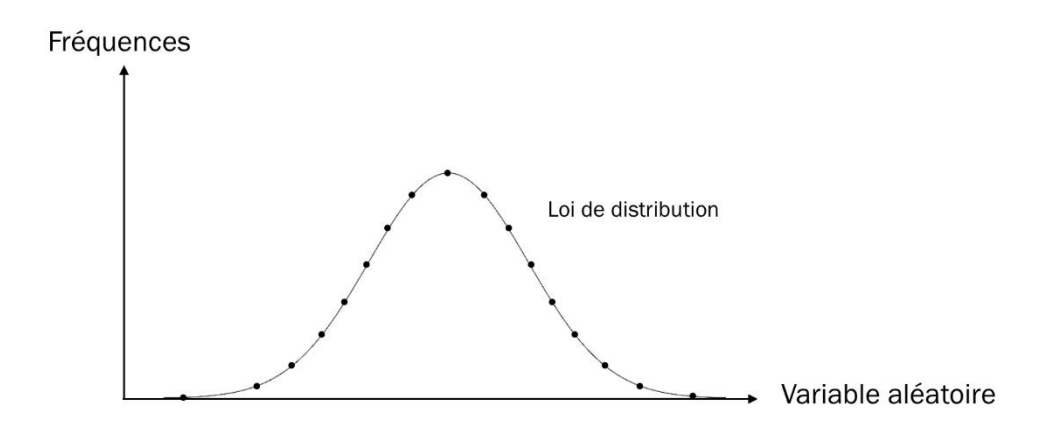

C'est à partir de la loi de distribution qu'on évalue l'incertitude.

Pour les mesures en ingénierie, on se limite généralement à deux courbes de distribution : la **distribution rectangulaire** et la **distribution normale**.

#### **2) Distribution rectangulaire**

Elle prendra l'une des formes suivantes suivant l'objectif ou les données disponibles.

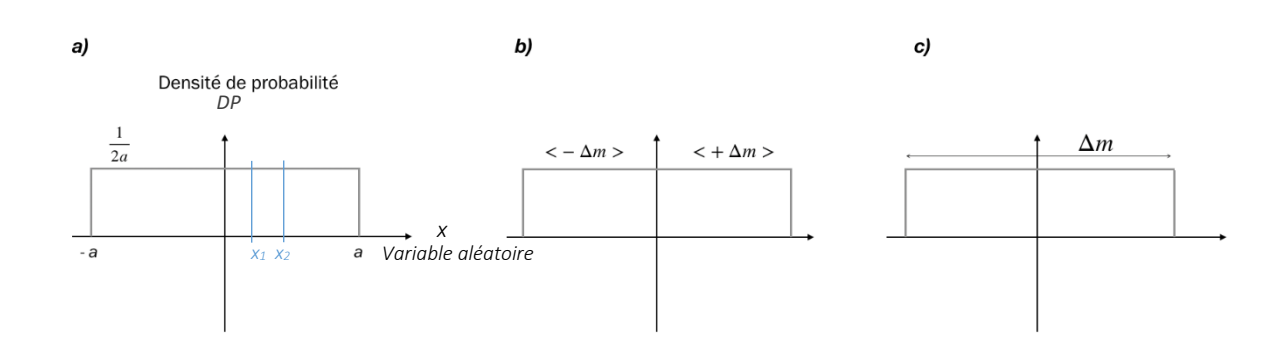

La figure a) représente la forme générale de la distribution rectangulaire uniforme. Elle exprime le fait que si la variable aléatoire x ∈ [x<sub>1</sub> ;x<sub>2</sub>] sa probabilité sera donnée par  $P(x) = \int_{x_1}^{x_2} DP\ dx$ . Pour x ∈ [-a ;+a],  $P(x) = \int_{-a}^{+a} DP dx = 1$ . Ceci exprime la certitude d'appartenance de la variable à cet intervalle.

Ces distributions s'appliquent aux cas où on n'a pas accès aux données sources permettant de faire des calculs statistiques ; aux cas où les constructeurs ne nous fournissent que des données sommaires : la **classe de précision** (ou incertitude relative), **la tolérance**, **la précision**, x**% de la lecture ±x digit.**

- Si l'erreur est de type b, la norme propose de déduire l'incertitude par :  $\frac{\Delta m}{\sqrt{2}}$ √3
- Si elle est de type c, la norme propose de déduire l'incertitude par :  $\frac{\Delta m}{\sqrt{2}}$ √12

#### Classe de précision :

Le constructeur d'un ampèremètre donne une classe de précision de 0,2 sur le calibre 500  $mA$ . Ceci est une incertitude relative (à la pleine échelle). Elle est sans unité et de la forme  $\frac{\Delta m}{m}$ . L'incertitude absolue à appliquer à toutes les valeurs mesurées s'obtient par :  $\frac{ \text{ \textdegree{}}\ }{ \text{ \textdegree{}}\ }$  $\frac{u s s \epsilon}{100}$  X pleine échelle  $=\frac{0.2}{1.06}$  $\frac{0.2}{100}$  × 500 mA = 1 mA. Si un courant de 400 mA est mesuré, la valeur vraie serait comprise entre : 399  $mA < valueur < 401 mA$ .

#### Précision :

Le constructeur d'un ohmmètre fournit la précision suivante :  $Pr$ écision = 0,1% de la lecture + 2 LSB. Le calibre pour la mesure est 200  $\Omega$  soit 199,9  $\Omega$ . Le LSB est donc de 0,1  $\Omega$  (plus petite valeur détectable sur l'échelle). On mesure 100 Ω. La précision absolue est de :  $\frac{0.1}{4.00}$  $\frac{0.1}{100}$  × 100  $\Omega$  + 2 × 0,1 Ω = 0,3 Ω. Cette précision correspond à l'incertitude absolue. La mesure appartient à l'intervalle (100 Ω  $\pm$  0,3 Ω). L'incertitude de mesure est dans la plage [ $-\Delta R$ ;  $\Delta R$ ]. Le niveau de confiance est inconnu puisque pas donné. La transformation de cette incertitude en une valeur centrée sur 0 s'obtient par :  $\frac{\Delta R}{\sqrt{2}}$  $\frac{\Delta K}{\sqrt{3}}$  (distribution rectangulaire).

#### Précision :

Dans certains cas, la précision est directement donnée  $\Delta m$  et elle correspond à une incertitude simple cas C. Par exemple, la précision d'une balance est de 10 mg. La transformation en valeur d'incertitude s'obtient dans ce cas par  $\frac{\Delta C}{\sqrt{12}}$ .

#### Tolérance :

La tolérance d'une burette graduée est de  $\pm 0.03$   $mL$ . On a une unité  $\rightarrow$  incertitude absolue (cas b). La valeur centrée s'obtient par  $\frac{0.03}{\sqrt{3}}$ .

Remarque : on constate que divers termes (classe de précision, tolérance) sont utilisés pour la grandeur nous permettant de définir l'incertitude.

**L'intervalle de confiance** est rarement donné ce qui pousse à avoir deux approches : soit on considère qu'il est de 95%, soit on veut vraiment faire confiance à l'incertitude et on définit une incertitude élargie.

L'incertitude élargie s'obtient par un coefficient d'élargissement k qu'on multiplie par l'incertitude centrale. Ainsi, pour k=2, on a une incertitude de 2  $\times \frac{\Delta}{6}$  $\frac{\Delta}{\sqrt{3}}$  ou 2  $\times \frac{\Delta}{\sqrt{1}}$  $\frac{a}{\sqrt{12}}$  avec un niveau de confiance de 95%. Pour k=3, on a une incertitude de 3  $\times \frac{\Delta}{6}$  $\frac{\Delta}{\sqrt{3}}$  ou 3  $\times \frac{\Delta}{\sqrt{1}}$  $\frac{a}{\sqrt{12}}$  avec une confiance de 95%.

#### **3) Distributions normales**

On dispose de suffisamment de données pour réaliser une analyse statistique. Précisons maintenant les conditions devant permettre l'utilisation des lois d'une distribution normale.

#### a- Indépendance des variables aléatoires

C'est généralement le cas, il n'y a pas de liens entre les variables. S'il y a un lien, les variables sont corrélées.

Illustration de la dépendance ou de la corrélation :

Pour composer l'incertitude d'une variable aléatoire X, deux autres variables Y et Z interviennent. SI Y et Z sont mesurées dans les mêmes conditions, avec les mêmes équipements, les erreurs vont être corrélées. Donc Y et Z ne sont pas indépendants.

Le calcul des incertitudes se fait de manière différente selon que les variables sont corrélées ou pas.

#### b- Théorème contrôle limite

Son application aux mesures montre que si le nombre de mesure est élevé, la distribution tendrait vers une distribution de probabilité Gaussienne, surtout pour les valeurs centrales proches de la moyenne.

#### c- Distributions assimilées

La distribution binomiale et la distribution de poisson sont assimilables à la distribution de Gauss si le nombre de mesures est grand.

#### d- Loi de Student

Sachant que :

- o Les mesures suivent une loi de distribution normale,
- o Le nombre de mesure disponible est faible,

L'application de la loi de Student permet de définir un intervalle de confiance autour de la valeur de centrale.

#### **3.1) Loi normale ou loi de Gauss**

Sa densité de probabilité est donnée par :  $F$ 

$$
F(x) = \frac{1}{\sigma\sqrt{2\pi}} e^{-\frac{1}{2}(\frac{x-\mu}{\sigma})^2}.
$$

Deux paramètres définissent la loi normale : l'espérance  $\mu$  et l'écart type  $\sigma$ .

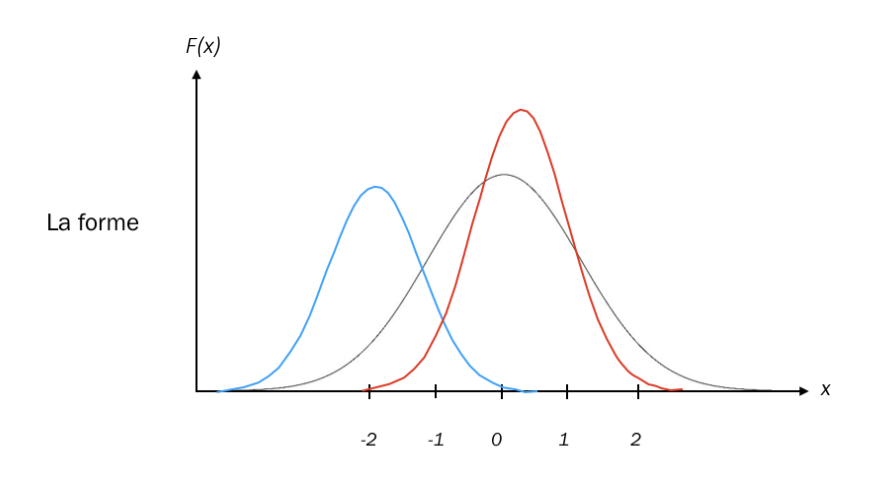

- **L'espérance** définit la position de la probabilité la plus élevée. Elle agit donc sur le décalage à gauche ou droite de la fonction. Quand l'espérance est nulle, la fonction est centrée sur 0.
- **L'écart type** définit la forme large et basse ou étroite et haute de la fonction. Plus la variance  $(\sigma^2)$  est élevée, plus la fonction est plate.

## **3.2) Évaluation des incertitudes**

Soient  $m_1, m_2, ..., m_n$  , n mesures. La moyenne  $\overline{m} = \frac{m_1 + m_2 + ... + m_n}{n}$  $\frac{n}{n}$  est la meilleure estimation de la valeur vraie.

La meilleure estimation de l'écart type s'obtient par :  $\sigma = \sigma_m = \sqrt{\frac{1}{n-1}}$  $\frac{1}{n-1}\sum_{i=1}^n(m_i-\overline{m})^2$ .

- L'écart type montre la dispersion de valeurs autour de la valeur moyenne.
- L'incertitude des mesures par rapport à la valeur moyenne, qui est aussi notre meilleure estimation de la valeur vraie se calcule par :  $\sigma_{\overline{m}} = \frac{\sigma}{\sqrt{m}}$  $\frac{0}{\sqrt{n}}$

Remarques :

- o Si le nombre de mesure tend vers l'infini, l'incertitude tend vers 0 ou tend vers la mesure vraie.
- $\circ$  Pour une distribution de type Gaussienne, 68% des déviations ou écarts de mesures sont bornées dans la plage  $+\sigma$ .
- o Le **résultat des mesures** s'exprimera finalement par :  $M = \bar{m} \pm \sigma_{\bar{m}}$  avec un intervalle de confiance de 68%.
- o Élargissement : La courbe de Gauss, probabilité fonction de l'écart type montre bien qu'avec  $1\sigma$ , l'intervalle de confiance est limité à 68%.

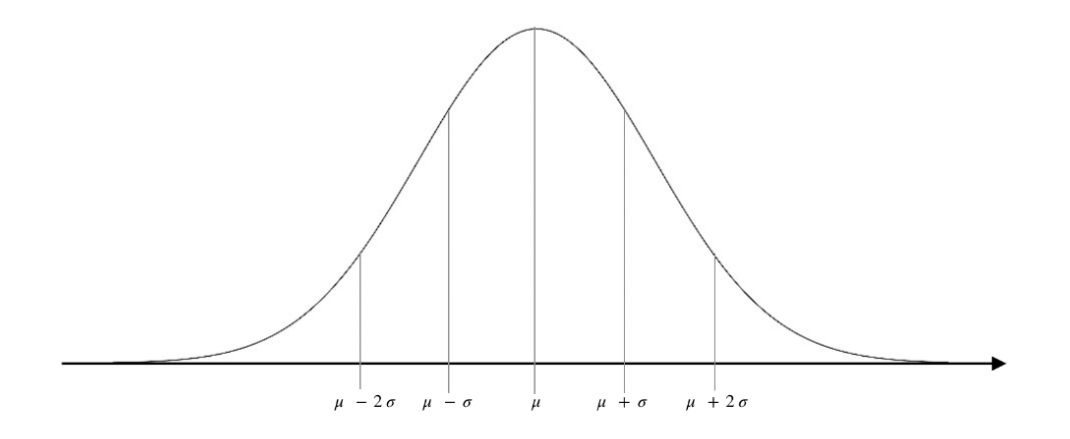

Dans certains cas, on veut exprimer les valeurs incertaines avec un intervalle de confiance plus grand. On doit alors procéder à un **élargissement**. Avec une loi Gaussienne, l'expression du résultat comme ci-dessous :

- $M = \overline{m} \pm 2 \times \sigma_{\overline{m}}$  permet de passer à un intervalle de confiance de 95%<br>•  $M = \overline{m} \pm 3 \times \sigma_{\overline{m}}$  permet de passer à un intervalle de confiance de 99%
- $\bullet$   $M = \overline{m} \pm 3 \times \sigma_{\overline{m}}$  permet de passer à un intervalle de confiance de 99%

Si le **nombre de mesures n'est pas grand**, l'incertitude est entachée d'erreurs.

Les **coefficients de Student** permettent d'apporter une correction pour tendre au mieux vers l'incertitude Normale ou Gaussienne :  $M = \bar{m} \pm t \times \sigma_{\bar{m}}$  où t est à choisir dans la table des coefficients de Student en fonction du nombre de mesures et de l'intervalle de confiance désiré.

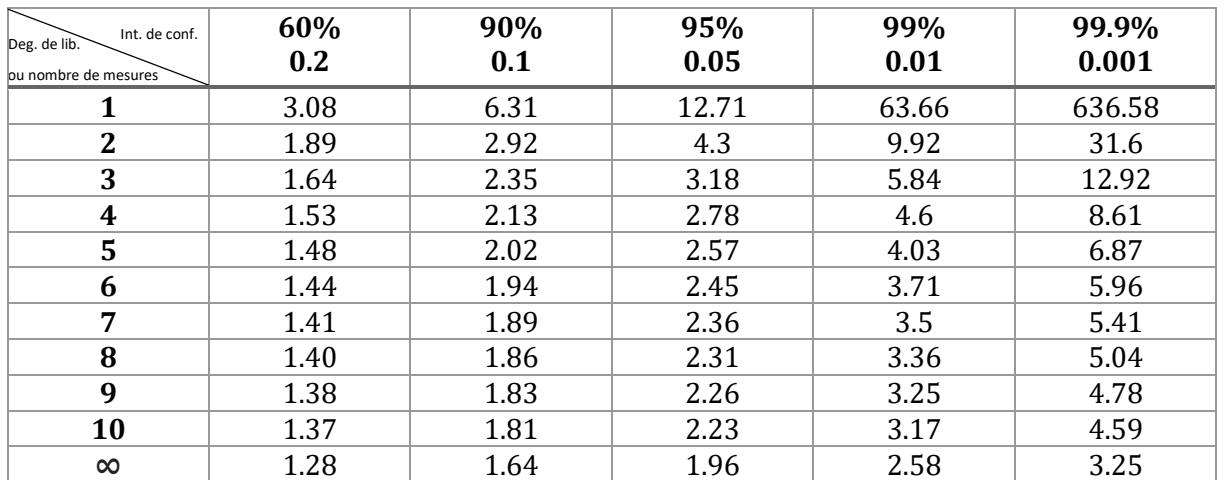

#### **Table de Student :**

#### **EXEMPLE**

Soit une série de mesures indépendantes,

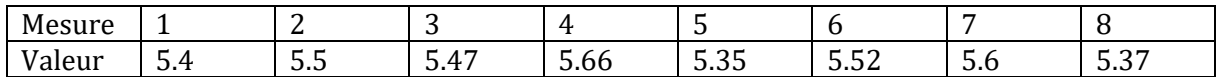

Calculez l'incertitude de mesure normale avec un intervalle de confiance de 68, 95, 99%. Calculez l'incertitude avec un intervalle de confiance de 95 et 99% en élargissant avec la loi de Student au vu du faible nombre d'échantillons.

*Solution :*

1) Moyenne des mesures :  $\overline{m} = \sum_{i=1}^{n} m_i$ 

$$
\overline{m} = \frac{5,4 + 5,5 + 5,47 + 5,66 + 5,35 + 5,52 + 5,6 + 5,37}{8} = 5,48
$$

2) Ecart type :

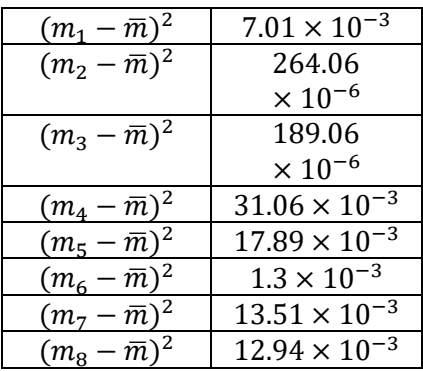

$$
\sum_{i=1}^{n} (m_i - \overline{m})^2 = 84{,}163 \times 10^{-3}
$$

$$
\Rightarrow \frac{\sum_{i=1}^{n} (m_i - \overline{m})^2}{n-1} = 12,023 \times 10^{-3}
$$

$$
\Rightarrow \sqrt{\frac{\sum_{i=1}^{n} (m_i - \bar{m})^2}{n-1}} = 109.65 \times 10^{-3} = \sigma_m
$$

3) Incertitude :

$$
\sigma_{\overline{m}} = \frac{\sigma_m}{\sqrt{n}} = 38.76 \times 10^{-3}
$$

La valeur mesurée avec un intervalle de confiance de 68% vaut : 5,48  $\pm$  38,76  $\times$  10<sup>-3</sup>.

• Incertitude élargie à 95%:  $m = \bar{m} \pm 2\sigma_{\bar{m}}$   $M \in [5,48 \pm 77,52 \times 10^{-3}]$ 

• Incertitude élargie à 99%:  $m = \bar{m} \pm 3\sigma_{\bar{m}}$   $M \in [5,48 \pm 116,28 \times 10^{-3}]$  $5,596 < m < 5,363$ 

Remarque :

Ces estimations sont entachées d'erreurs vu qu'on a pas un grand nombre de mesure. La loi de Student permet de remédier à cette imprécision.

L**'incertitude** vaut  $t \times \frac{\sigma_m}{\sqrt{m}}$  $\frac{\sigma_m}{\sqrt{n}}$  avec  $t$  le coefficient de Student.

Pour 8 degrés de liberté et un intervalle de confiance de 95%,  $t_{95,8} = 2,31$ . Pour 99%,  $t_{99,8} = 3,36$ .

Incertitude de mesure avec un intervalle de confiance de 95% selon Student :

$$
m = 5,48 \pm 2,31 \times 38,76 \times 10^{-3} = 5,48 \pm 89,53 \times 10^{-3}
$$

 $5.39 < m < 5.56$ 

Incertitude de mesure avec un intervalle de confiance de 99% selon Student :

$$
m = 5,48 \pm 3,36 \times 38,76 \times 10^{-3} = 5,48 \pm 130,23 \times 10^{-3}
$$
  

$$
5,35 < m < 5,61
$$

Remarque générale :

Certaines mesures peuvent être visiblement fausses car trop différentes de la majorité. Ces mesures doivent être supprimées afin d'améliorer l'évaluation de l'incertitude.

## **Propagation des incertitudes**

Des mesures expérimentales ont fourni des grandeurs  $x, y, ...$ . À chacune des grandeurs est associée une incertitude  $\partial x$ ,  $\partial y$ , ... . Les grandeurs  $x$ ,  $y$ , ... peuvent etre combinées en une nouvelle grandeur  $m = f(x, y, ...)$ . On cherche l'incertitude finale  $\partial m$  de m.

Deux cas sont à considérer :

**a)** Les variables aléatoires  $x, y, ...$  associées à  $m = f(x, y, ...)$  sont **indépendantes**. On utilise le **théorème des variances**.

Cas général :  $v^2 = (\frac{\partial m}{\partial x} \cdot \sigma_x)^2 + (\frac{\partial m}{\partial y} \cdot \sigma_y)^2 + \cdots$ D'où l'on obtient l'écart type :  $\sigma_m = \sqrt{(\frac{\partial m}{\partial x} \cdot \sigma_x)^2 + (\frac{\partial m}{\partial y} \cdot \sigma_y)^2 + \cdots}$ 

Avec : - *m* doit être continue et dérivable

-  $\frac{\partial m}{\partial x}$  est la sensibilité de  $m$  par rapport à  $x$ 

-  $\frac{\partial m}{\partial y}$  est la sensibilité de  $m$  par rapport à  $y$ 

- etc…

Simplifications du théorème avec 3 cas courants :

- Si  $m = x + y$ , alors  $\sigma_m = ( (\sigma_x)^2 + (\sigma_y)^2)$  $\sin m = ax + b$  (b = cste), - Si  $m = \frac{xy}{7}$ z  $\frac{dm}{dm}$ ,  $(\frac{\sigma_m}{m})^2 = (\frac{\sigma_x}{x})^2$  $(\frac{\sigma_x}{x})^2 + (\frac{\sigma_y}{y})^2$  $(\frac{\sigma_y}{y})^2 + (\frac{\sigma_z}{z})^2$  $(\frac{\sigma_Z}{z})^2$ 
	- **b)** Les variables aléatoires  $x$ ,  $y$ , ... associées à  $m = f(x, y, ...)$  ne sont **pas indépendantes**. On utilise la **forme générale du théorème de la variance** qui est plus compliquée.

La méthode simplifiée usuellement rencontrée est celle de l'inégalité différentielle.

$$
\sigma_m \leq \frac{\partial m}{\partial x} \cdot \sigma_x + \frac{\partial m}{\partial y} \cdot \sigma_y + \cdots
$$

#### **EXEMPLES**

#### **Exemples avec variables indépendantes**

1)Produit : Incertitudes sur une mesure de puissance déduite de deux mesures indépendantes d'une tension et d'un courant.

 $P = U \cdot I$  avec  $U = 12 V$ ,  $\Delta U = 0.06 V$ ,  $I = 1.5 A$  et  $\Delta I = 0.05 A$ 

On peut ici utiliser le théorème de la variance. On a un produit de deux variables donc on peut utiliser la forme simplifiée du produit :

$$
(\frac{\sigma_P}{P})^2 = (\frac{\sigma_U}{U})^2 + (\frac{\sigma_I}{I})^2
$$

On peut calculer l'erreur relative sur P :

$$
\frac{\Delta P}{P} = \sqrt{\left(\frac{0.06}{12}\right)^2 + \left(\frac{0.05}{1.5}\right)^2} = 33.7 \times 10^{-3}
$$

2)Somme : Une longueur est mesurée par deux systèmes de mesure en série de sorte :  $L_m = (L + l).$ 

- o L'erreur sur *L* est Δ*L* =  $±0.5$
- o L'erreur sur  $l$  est  $\Delta l = \pm 0.25$

Forme : Sommation de variables indépendantes

$$
\Delta L_m = \sqrt{(\Delta L)^2 + (\Delta l)^2} = \sqrt{0.5^2 + 0.25^2} = 0.559
$$

$$
l_m = (L + l) \pm 0.559
$$

#### **Exemple avec variables dépendantes**

On dispose de deux tensions  $V_1 = 5V \pm 0.1V$  et  $V_2 = 10V \pm 0.2V$  mesurées avec le même voltmètre

(Variables corrélées). On désire déduire la somme  $V_3$  et son erreur, de même que la différence  $V_4$  et son erreur.

On doit appliquer la méthode de l'inégalité différentielle :

• Cas de la somme :  $V_3 = V_1 + V_2 \Rightarrow dV_3 = dV_1 + dV_2$ 

L'appareil étant le même, l'erreur relative est la même :

$$
\frac{dV_1}{V_1} = \frac{dV_2}{V_2} \quad \Rightarrow \quad dV_2 = \frac{V_2}{V_1} \, dV_1
$$

Soit une incertitude de :

$$
dV_3 = dV_1 + \frac{V_2}{V_1} dV_1 = dV_1 \cdot \left(1 + \frac{V_2}{V_1}\right) = 0,1 \cdot \left(1 + \frac{10}{5}\right) = 0,3
$$

• Cas de la différence :  $V_4 = V_1 - V_2 \Rightarrow dV_4 = dV_1 - dV_2$ 

De même,  $dV_2 = \frac{V_2}{V_1}$  $\frac{V_2}{V_1} dV_1$  et  $dV_4 = dV_1 - \frac{V_2}{V_1}$  $\frac{V_2}{V_1} dV_1 = dV_1 \cdot (1 - \frac{V_2}{V_1})$  $\frac{V_2}{V_1}$ ) = 0,1  $\cdot$  (1  $-\frac{10}{5}$  $\frac{10}{5}$ ) = -0,1

À fin de comparaison, dé-corrélons les deux variables (deux voltmètres différents, mêmes erreurs).

- Cas de la somme :  $\delta V_3 = \sqrt{0.1^2 + 0.2^2} = 0.223$
- Cas de la différence :  $\delta V_4 = \sqrt{0.1^2 + 0.2^2} = 0.223$

Conclusion : Les ordres de grandeur sont semblables. La méthode différentielle étant une approximation de la méthode générale, qui elle tient compte des covariances, il n'est pas surprenant d'avoir un résultat différent.

## **Ajustement des données expérimentales**

Suite à des mesures expérimentales, on a généralement une dispersion des données due aux incertitudes des mesures. Le report des mesures dans un graphe donne un nuage de points. L'objectif est de trouver une loi, une fonction mathématique continue, reflétant au mieux le comportement mesuré. Ce genre de courbes s'appelle une **courbe d'ajustement**.

Lorsque la courbe d'ajustement est une droite, on parle de **régression linéaire**. Nous nous limitons à la présentation de ce cas car c'est le cas rencontré le plus couramment.

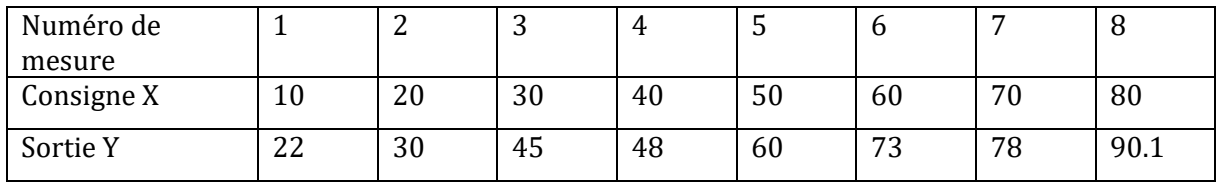

Une mesure expérimentale a fourni les données suivantes :

Le rapport dans un graphe donne un nuage de points :

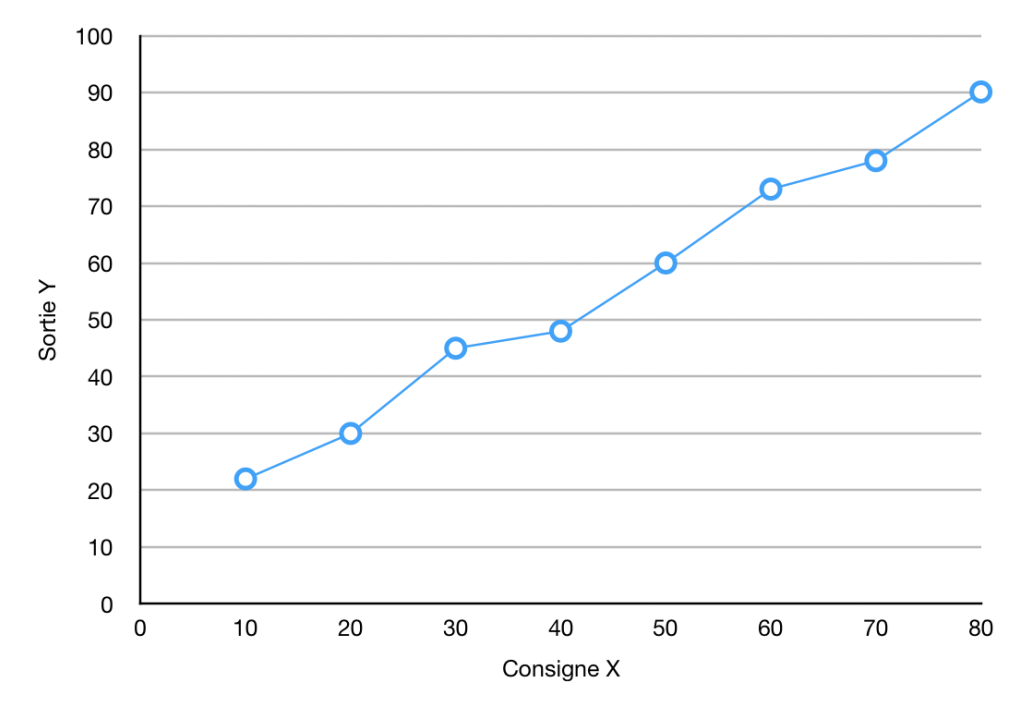

L'étape suivante consiste à trouver la droite de régression. Celle-ci se base sur la méthode des moindres carrés qui consiste à minimiser selon  $y$  l'erreur quadratique entre le point théorique

 $y_{regri} = ax_i + b$  (basé sur l'équation de la droite de régression) et la valeur de mesure  $y_i$  $\alpha$ correspondant à  $x_i$ .

Finalement  $a = \frac{\sum (x_i - \bar{x})(y_i - \bar{y})}{\sum (x_i - \bar{x})^2}$  $\frac{x_i - \bar{x}(y_i - \bar{y})}{\sum (x_i - \bar{x})^2} = \frac{cov(x, y)}{Var(x)}$  $\frac{\partial v(x,y)}{\partial \alpha r(x)}$  et  $b = \bar{y} - a\bar{x}$  permettent de trouver l'ordonnée à l'origine et la pente de la droite de régression.

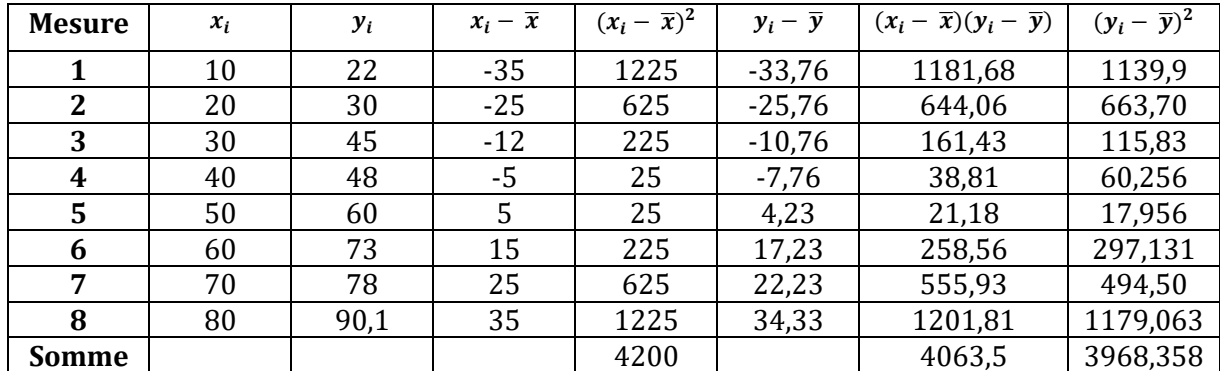

Pour l'exemple, calculons ces valeurs :

$$
\bar{x} = \frac{\sum x_i}{n} = 45
$$

$$
\bar{y} = \frac{\sum y_i}{n} = 55,7625
$$

$$
a = \frac{4063,5}{4200} = 0,9675
$$

 $b = 55,7625 - 0,9675 \cdot 45 = 12,225$ 

#### **1) Coefficient de corrélation linéaire**

Ce coefficient permet d'estimer l'adéquation entre la droite de régression et les points ayant servi à la déduire. Ainsi, une adéquation parfaite *(= tous les points sont sur la droite)* correspond à un coefficient de corrélation  $r = 1$  alors que  $r = 0$  reflète une très forte dispersion des points par rapport à la droite.

Ce coefficient se calcule par la formule :

$$
r = \frac{\sum (x_i - \bar{x})(y_i - \bar{y})}{\sqrt{\sum (x_i - \bar{x})^2 \sum (y_i - \bar{y})^2}}
$$

Ainsi, pour notre exemple :  $r = \frac{4063.5}{\sqrt{3200 \cdot 3200}}$  $\frac{4063,3}{\sqrt{4200 \cdot 3968,35}} = 0,9907$ 

#### **2) Écart type sur la pente et l'ordonnée à l'origine**

On définit l'écart type des résidus par :  $\sigma y_{\chi} = \sqrt{\frac{\sum (y_i - \hat{y}_i)^2}{n-2}}$  $\frac{\hat{y}_i - \hat{y}_i}{n-2}$  avec  $\hat{y}_i = ax_i + b$ L'écart type sur la pente est donné par :  $\sigma_a = \frac{\sigma y_{/x}}{\sqrt{\sum x_i}}$  $\sqrt{\sum (x_i - \bar{x})^2}$ L'écart type sur l'ordonnée à l'origine est donné par :  $\sigma_b = \left. \sigma y_{/x} \right. \cdot \, \sqrt{\frac{\Sigma x_i^2}{n \, \Sigma (x_i - x_i)^2}}$  $n \sum (x_i - \bar{x})^2$ 

Pour notre exemple :  $\sigma y_{\chi} = 2.48$ ,  $\sigma_a = 0.038$ ,  $\sigma_b = 1.93$ 

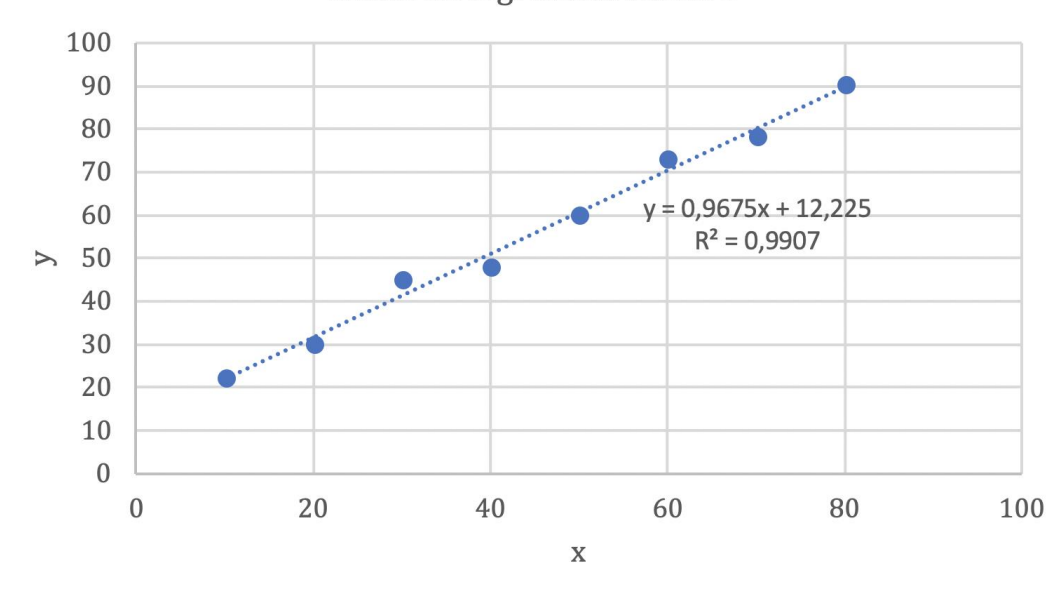

Droite de régression linéaire

De nombreux logiciels intègrent des fonctions d'ajustement linéaires et non linéaires.

#### **Exemple de calcul d'incertitude d'une chaine de mesure**

#### **Calcul d'incertitude d'une chaine de mesure de température**

On veut mesurer des températures avec un AD 590 en exploitant toute sa plage de mesure soit – 5 à 150°C. La chaine de mesure globale a l'allure suivante :

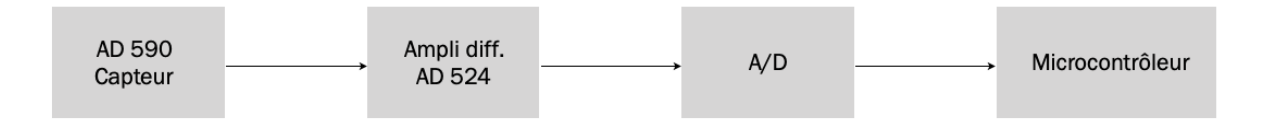

Regardons maintenant les éléments individuellement.

L'AD 590 est une source de courant variable selon la température. Sa « sensibilité » est de  $1 \mu A$ /°C. Et il produit 273.2 $\mu$ A à 0°C L'erreur absolue sans ajustement de ce capteur est de  $\pm 5$ °C. L'erreur peut être réduite à  $\pm 2^{\circ}$ C si l'on applique un ajustement.

On choisit de ne rien ajouter et de transformer le courant en tension par le montage suivant :

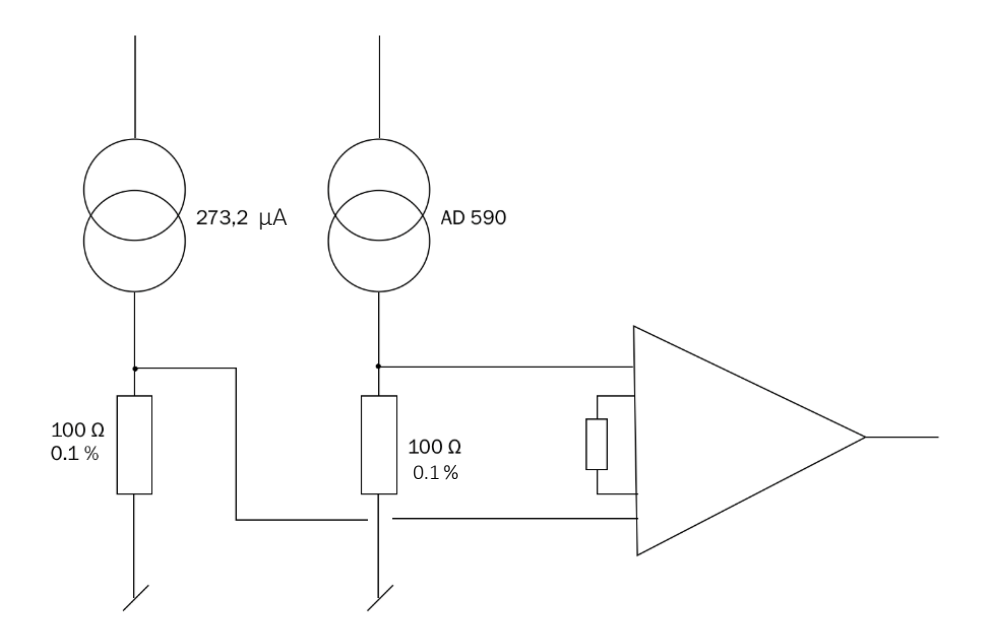

Les deux résistances, de même que la source de courant, sont de grande précision et de grande stabilité de sorte que leurs erreurs sont considérées comme négligeables par rapport à celle de l'AD 590.

La tension produite varie de 1  $\mu$ A · 100  $\Omega = 100 \frac{\mu V}{cC}$ .

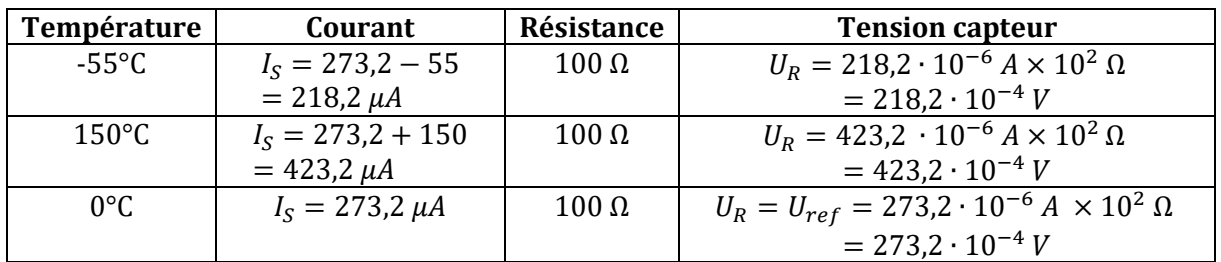

L'ampli d'instrumentation a un gain de  $K_{ampli} = 10$ 

- Pour -55°C,  $V_{AD524} = (0.02182 0.02732)10 = -0.055V$
- Pour 150°C,  $V_{AD524} = (0.04232 0.02732)10 = 0.15V$

La variation totale du signal à la sortie de l'ampli est :  $\Delta V_{capt} = 0.15 + 0.055 = 0.205V$ 

La sensibilité à la sortie de l'AD 524 est :  $(205mV \Leftrightarrow 205°C$ , soit 1mV / 1°C)

Le niveau d'erreur de l'ampli :

Le calcul de l'erreur de l'ampli tient compte de nombreux facteurs. Il est judicieux de les mettre sous forme de tableau.

Les valeurs d'erreurs sont données pour  $T_{amb} = 25^{\circ}C$  et le circuit peut monter jusqu'à 85°C afin d'avoir une bonne marge sur l'erreur. Les valeurs dépendantes de la température seront calculées pour  $\Delta T_{max} = 85 - 25 = 60^{\circ}C$ .

Les erreurs relatives à la sortie se ramènent à l'entrée par l'intermédiaire du gain et de la plage de tension d'entrée appliquée.

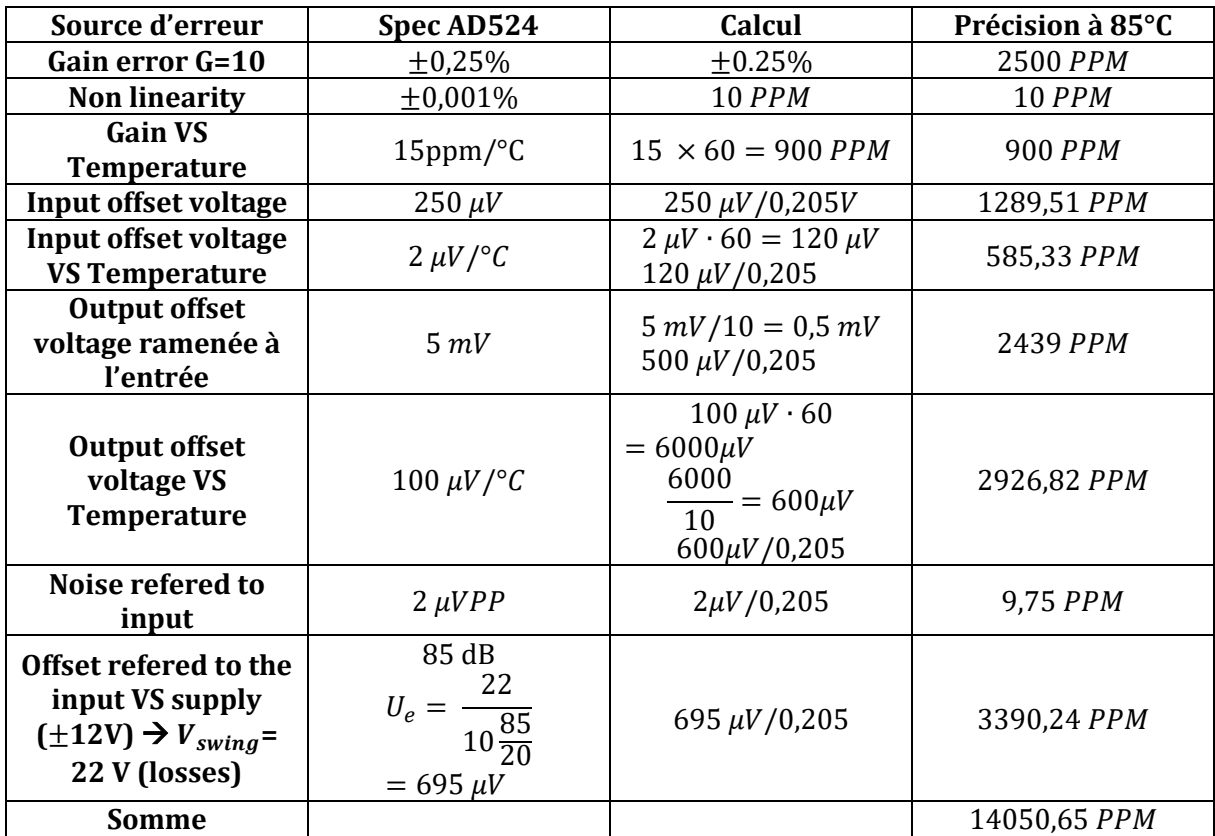

#### 14050,65  $PPM$  équivaut à 1,4% de la plage

Ramené à l'entrée :  $0.014 \cdot 0.205 = 2.87 \, mV$  E

in temperature: 
$$
\frac{2.87 \text{ mV}}{205} \cdot 205 = 2.87 \text{°C}
$$

#### Numérisation :

Le convertisseur a une plage d'entrée de ±5V et 12 *bits* ⇒ *LSB* donne  $\frac{10V}{2^{12}-1} = \frac{10}{409}$  $\frac{10}{4095}$  = 2.44mV.

L'erreur correspond à  $\pm \frac{1}{2}$  $\frac{1}{2}$  LSB soit  $\pm 1,22$  mV.

Ramené en température, cela donne  $\pm 1,22mV\cdot \frac{205^{\circ}c}{305mW}$  $\frac{203 \text{ C}}{205 \text{mV}} = \pm 1.22 \text{°C}.$ 

#### Traitement par le microcontrôleur (µC) :

Travailler en virgule flottante annihile les erreurs numériques. De plus, les nombres ne sont pas extrêmes (très petits ou très grands). L'erreur numérique est donc environ égale à 0.

L'erreur finale de la chaine est une erreur cumulée :

$$
\Delta \theta = \Delta \text{capt} + \Delta \text{ampli} + \Delta \text{AD} + \Delta \mu \text{C}
$$

$$
\Delta \theta = \pm 5^{\circ} \text{C} + (\pm 2.87) + (\pm 1.22) + 0 = \pm 9.1^{\circ} \text{C}
$$

La qualité de la mesure peut être améliorée en appliquant l'ajustement  $(\pm 2^{\circ}C)$  prévu par le fabricant, ou encore choisir une version trimée au laser qui réduit l'erreur jusqu'à  $(\pm 0.5^{\circ}C)$ .